## PENTAIR

## GLOBAL WEBSITE FAQS **PENTAIRPROTECT.COM** .com<br>'FRSITE FANS **PENTAIRPROTECT.COM**

**PENTAIRPROTECT.COM**

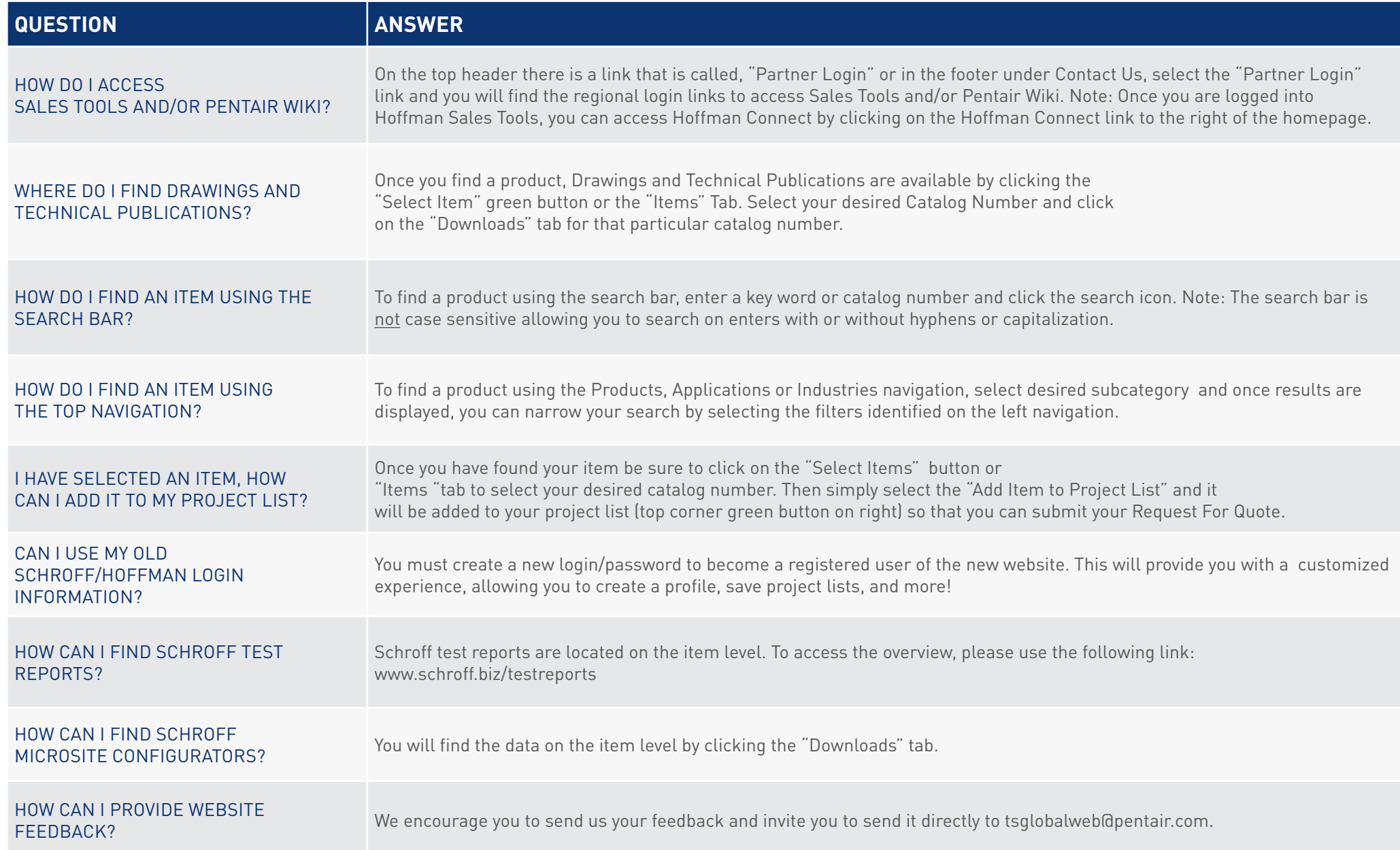